# Starting FACT

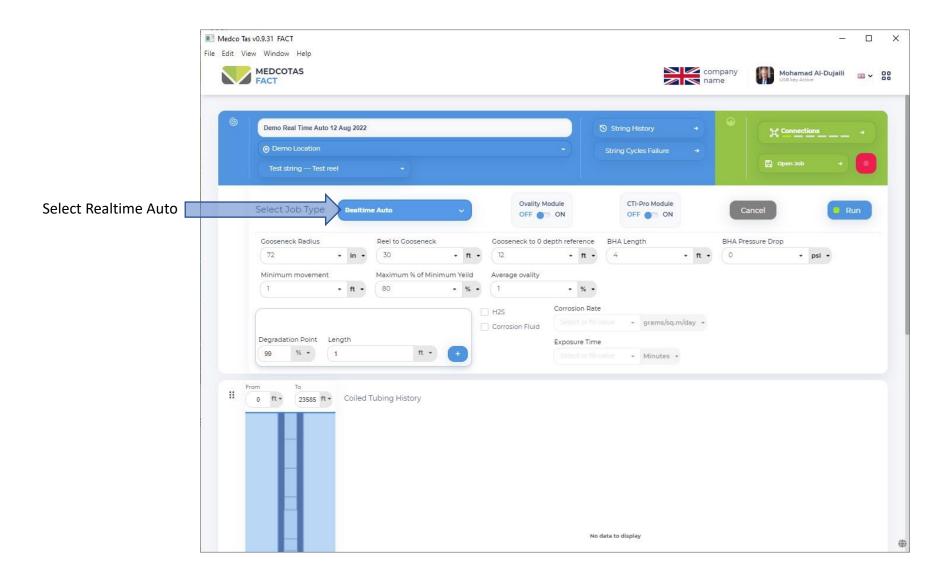

In this example, will be reading data from the DART module and updating Fatigue in real time

## Select or Create New String

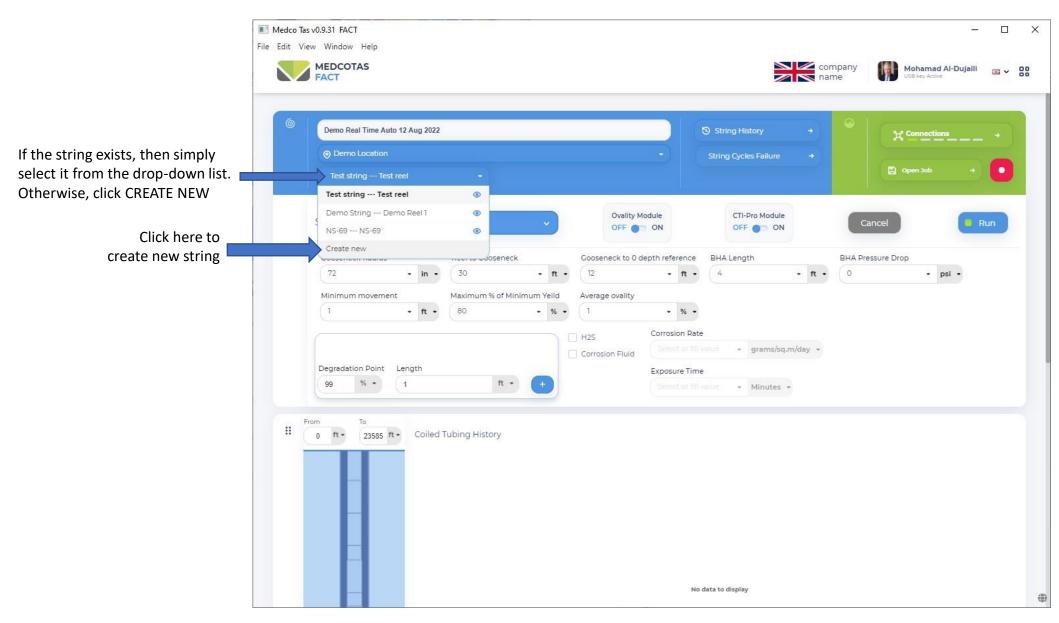

## **Create New String**

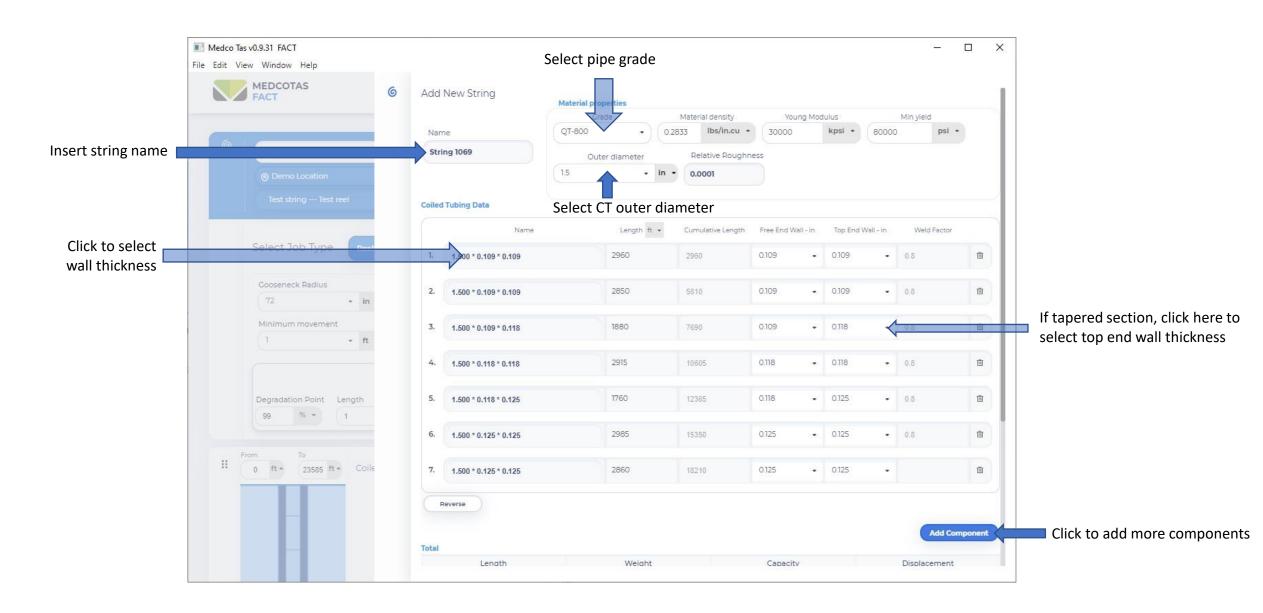

# Assign/Create Reel

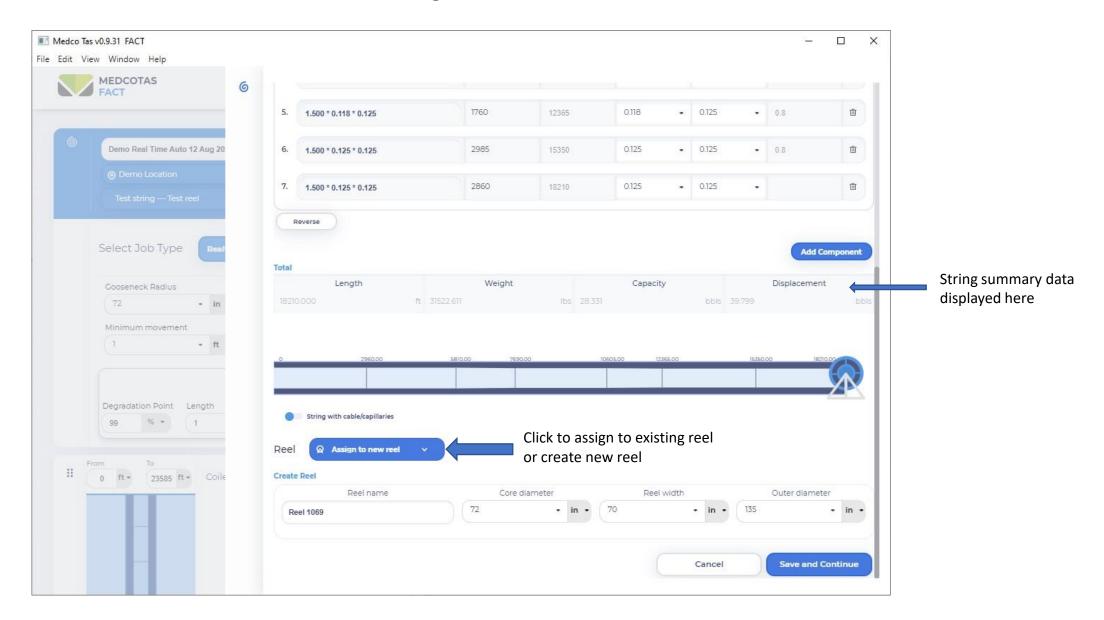

## Select String

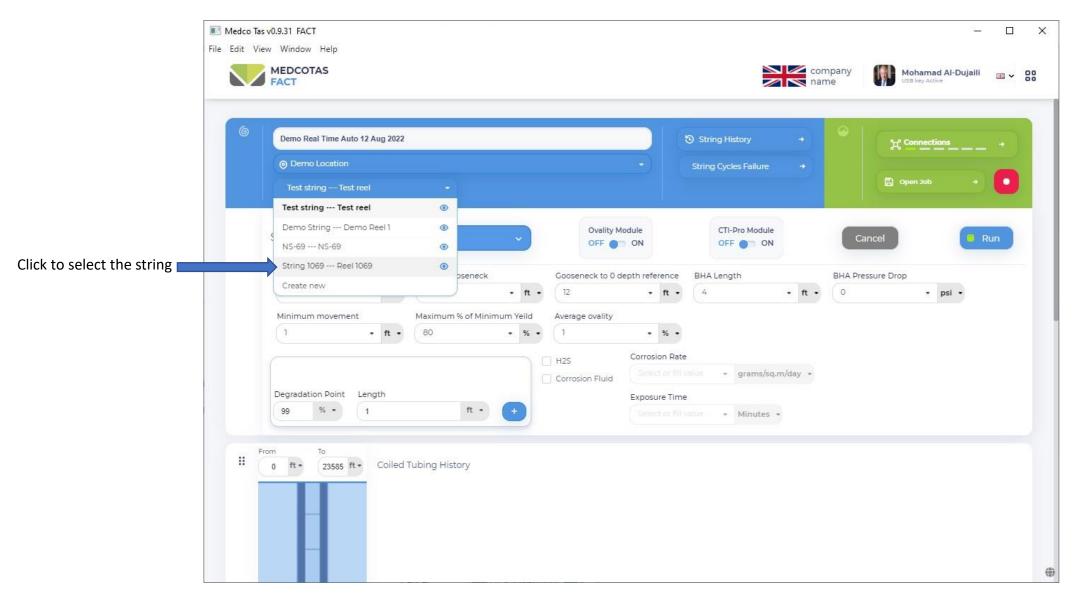

### Job in Well - Real Time Auto

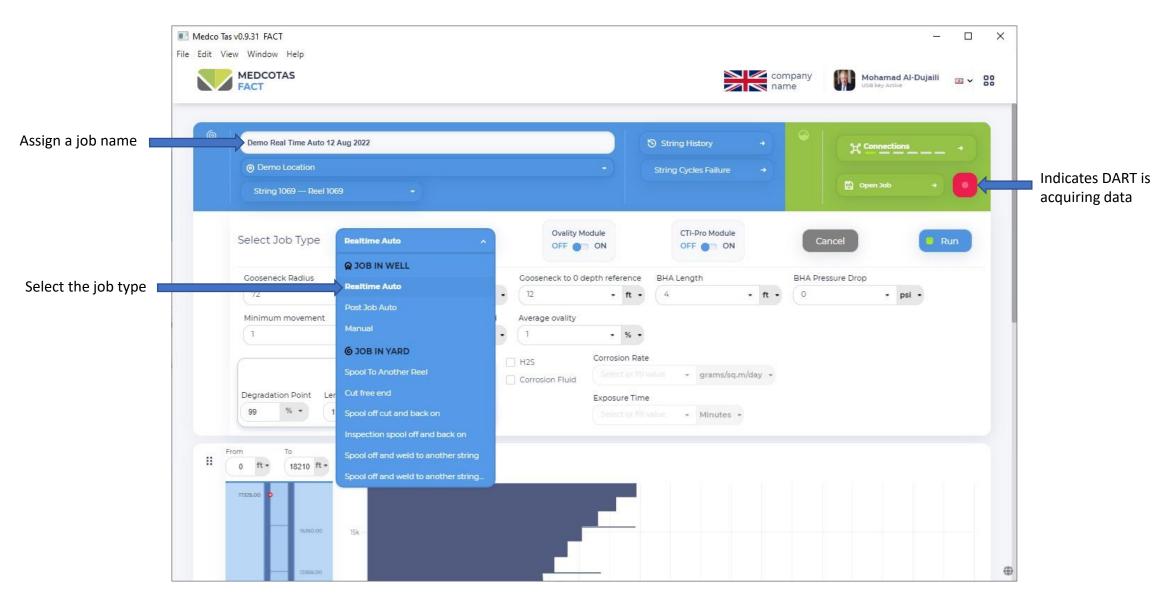

### Job in Well Parameters

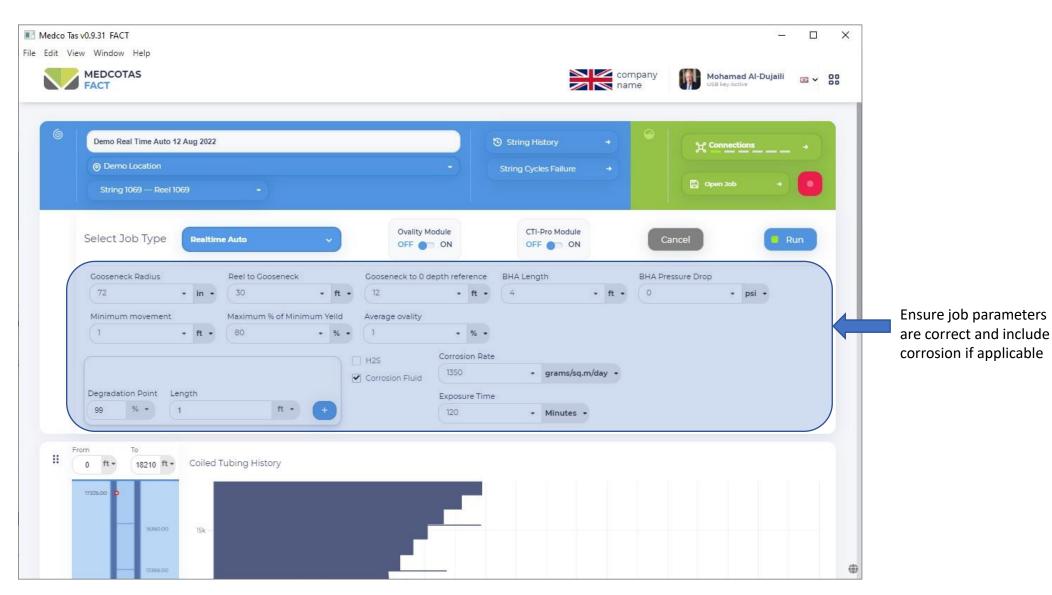

#### Select the DART Parameters

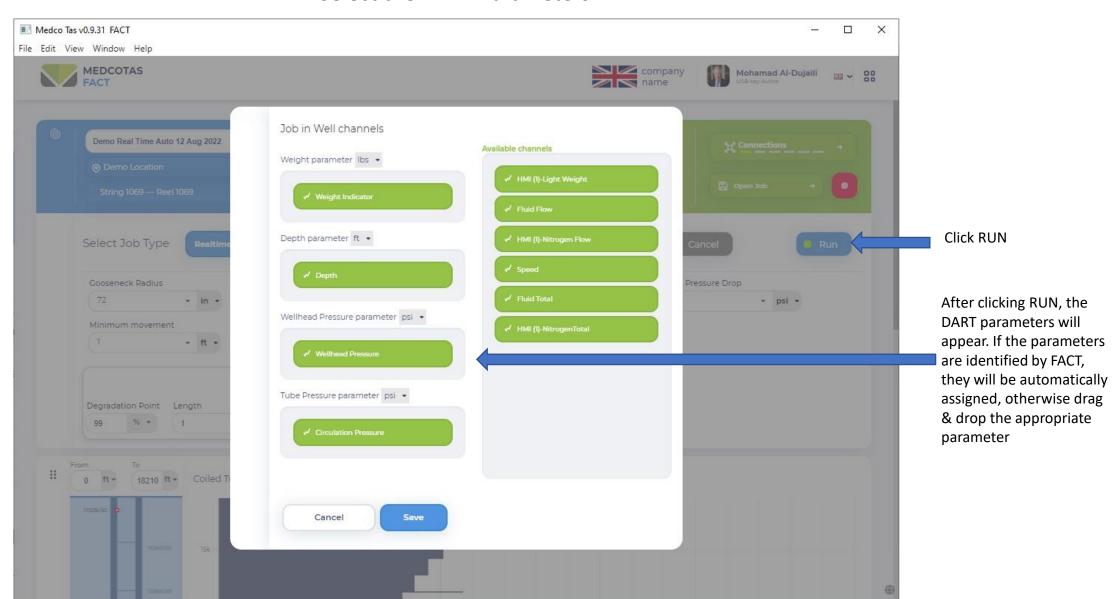

## Job in Well - Real Time Fatigue Analysis

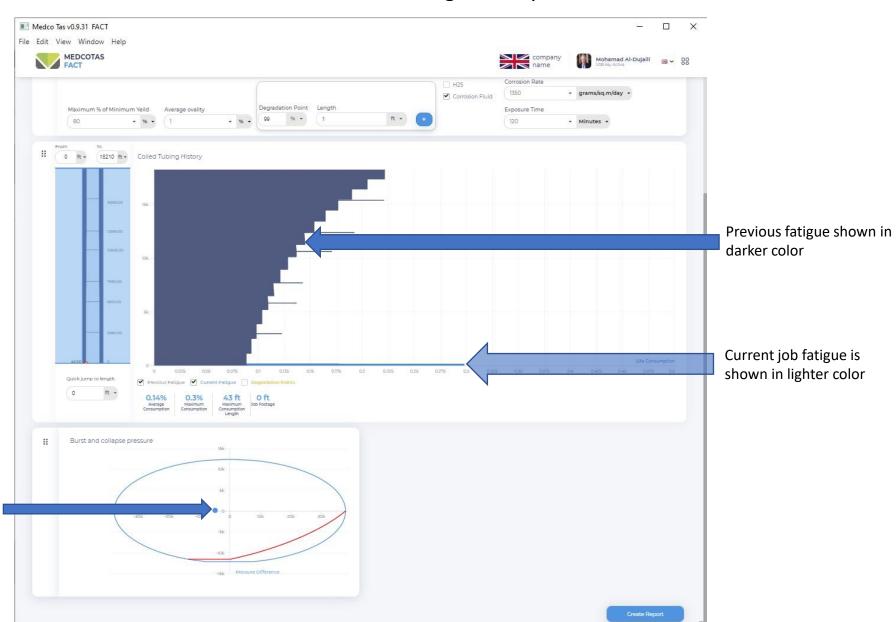

Current operation load and differential pressure shown on CT Burst/Collapse limits chart

## Job in Well - Real Time Fatigue Analysis ... continued

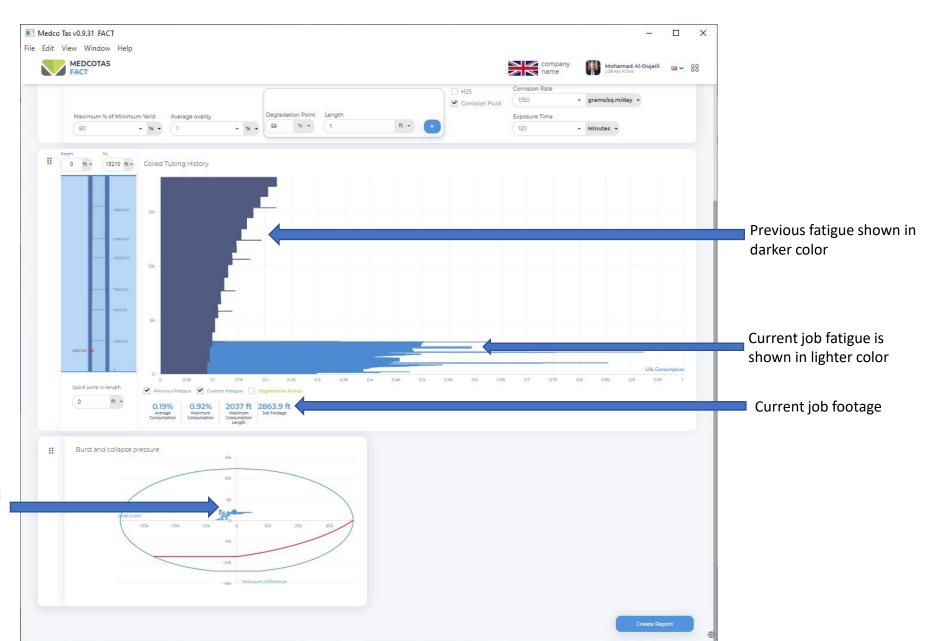

Current operation load and differential pressure traces shown on CT Burst/Collapse limits chart

### Save the Job

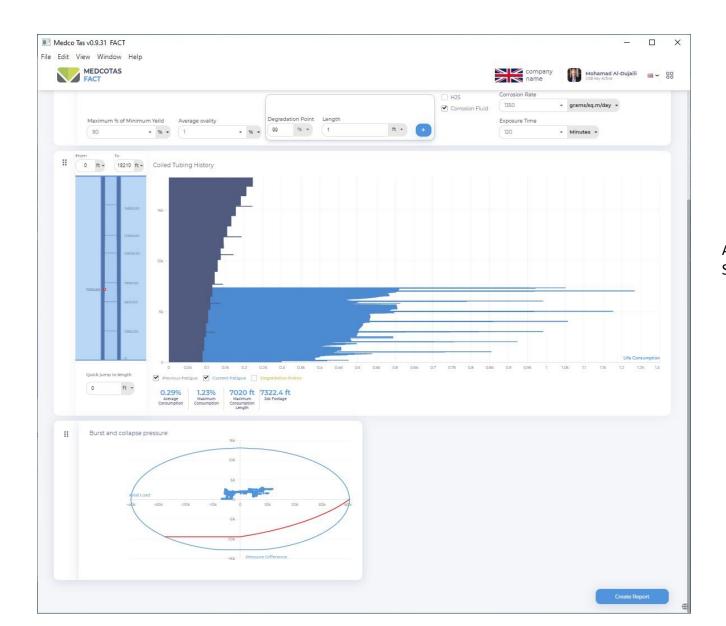

After job is finished, click the STOP button then click SAVE

# Job in Well - Post Job Fatigue Analysis

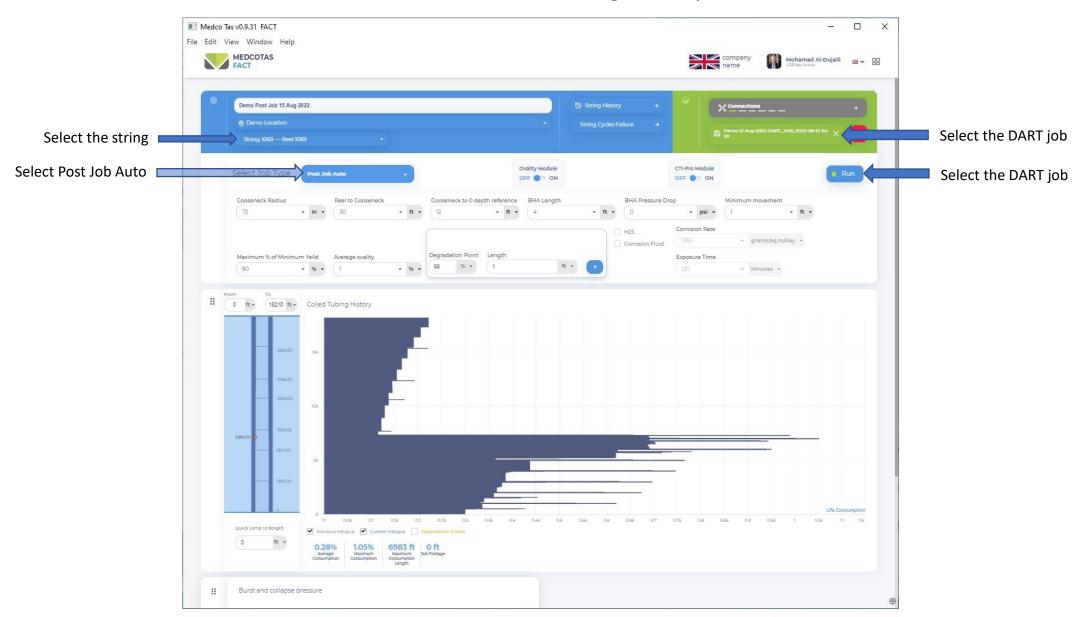

### Job in Well - Post Job Auto - Confirm the Job Parameters

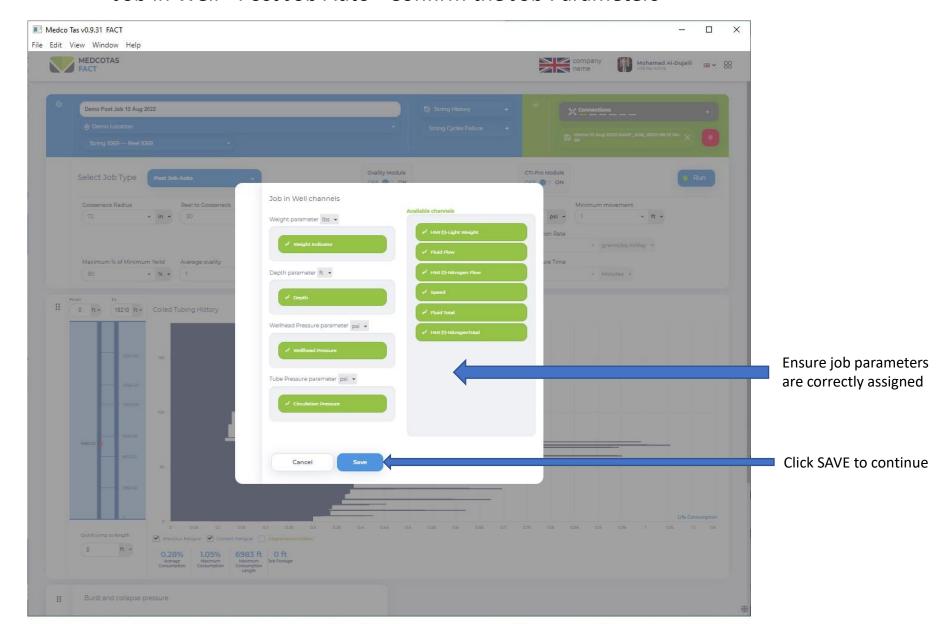

### Job in Well - Post Job Auto .... continued

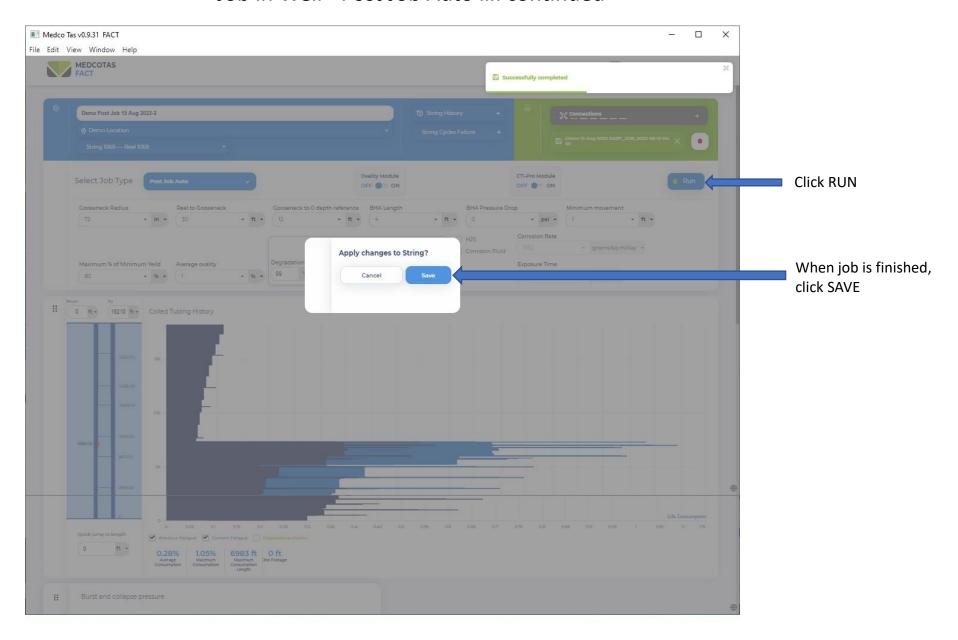

# Generate Report

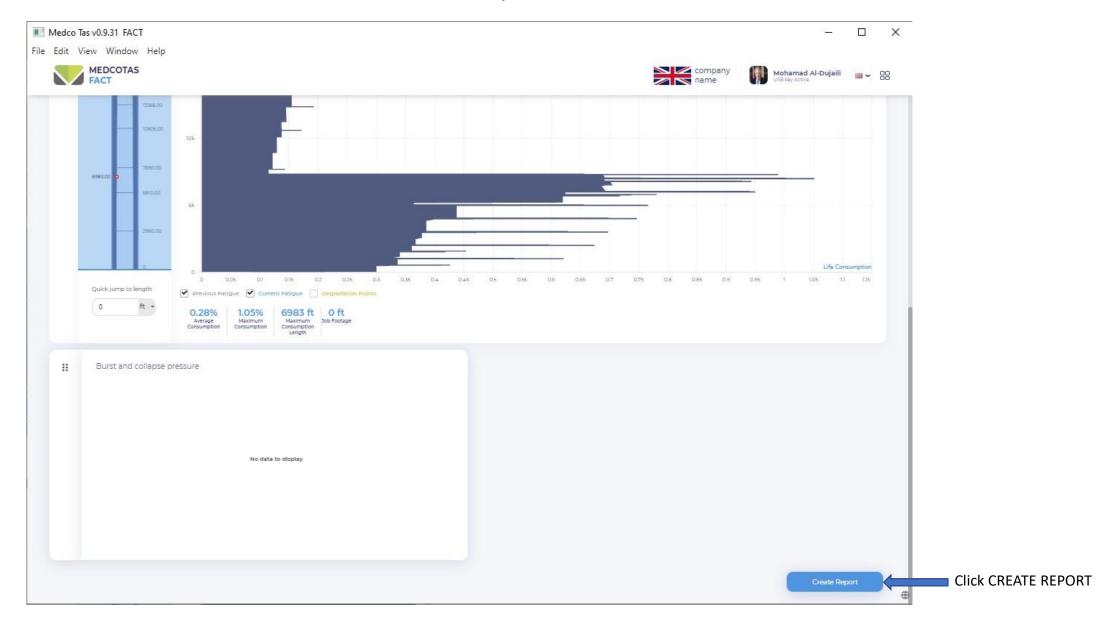

# **FACT Report**

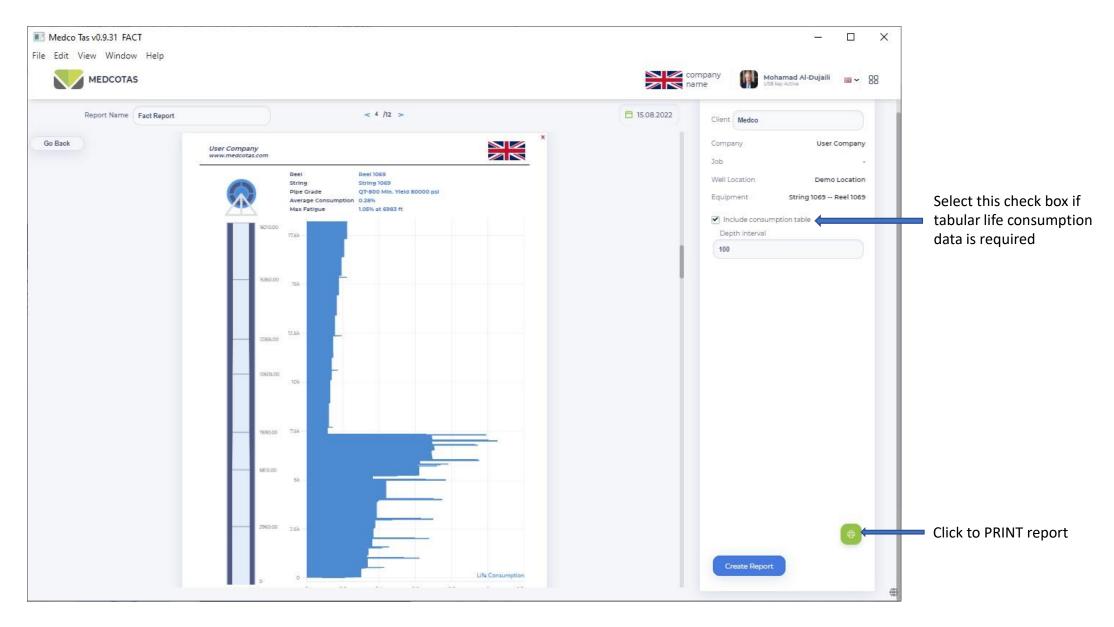

# Job in Well – Manual Data Entry

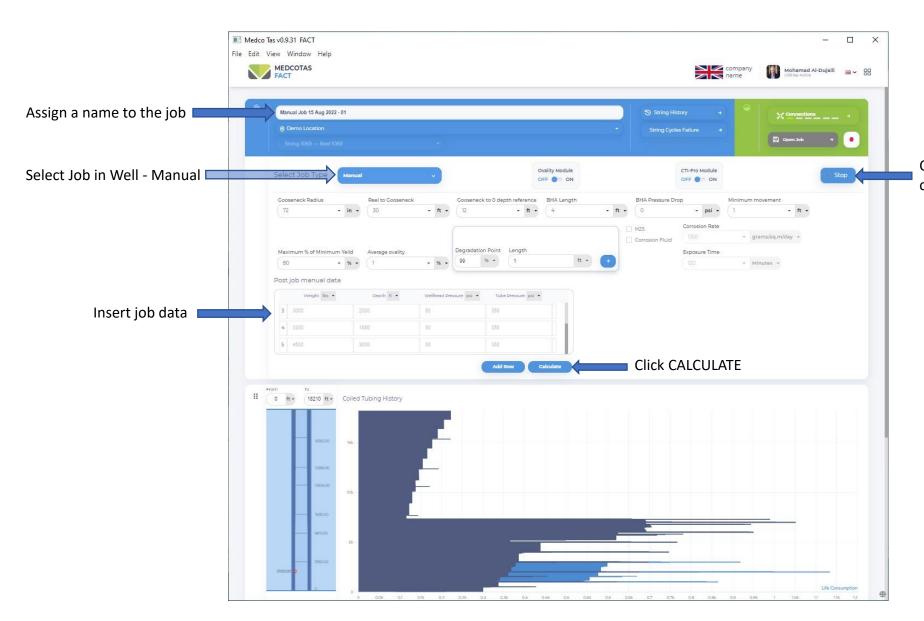

Click the RUN button, it will automatically change to STOP. When finished, click STOP

### Create New Reel

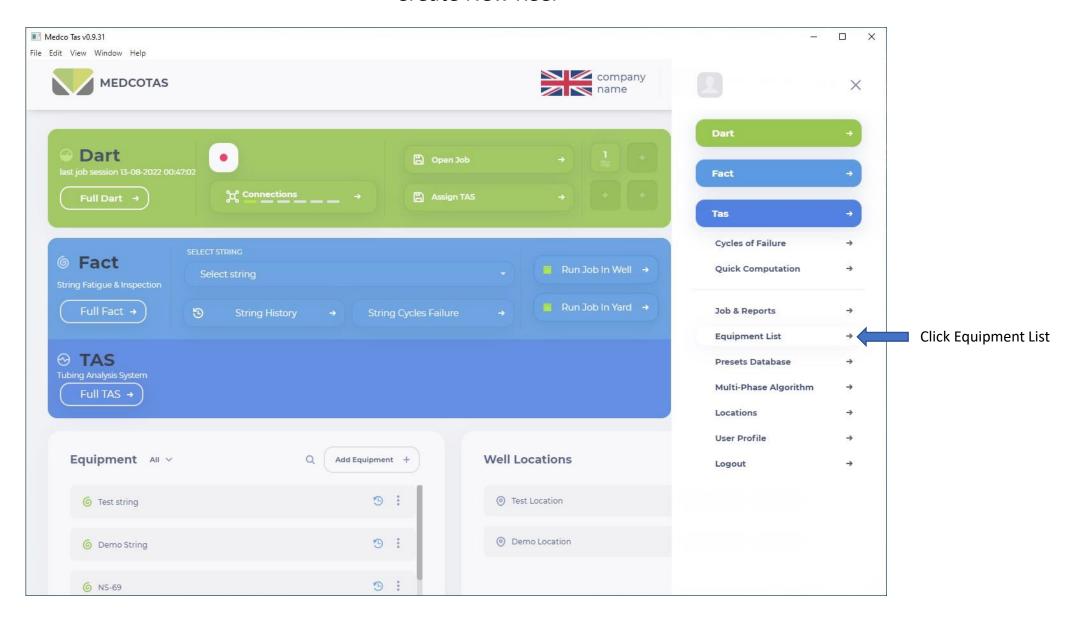

### Create New Reel ... continued

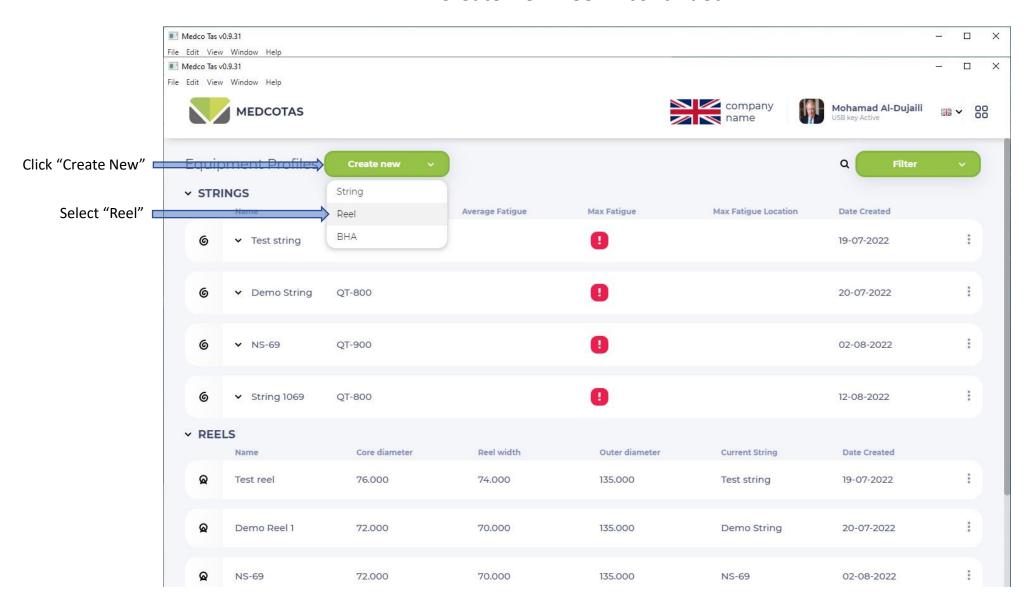

### Create New Reel ... continued

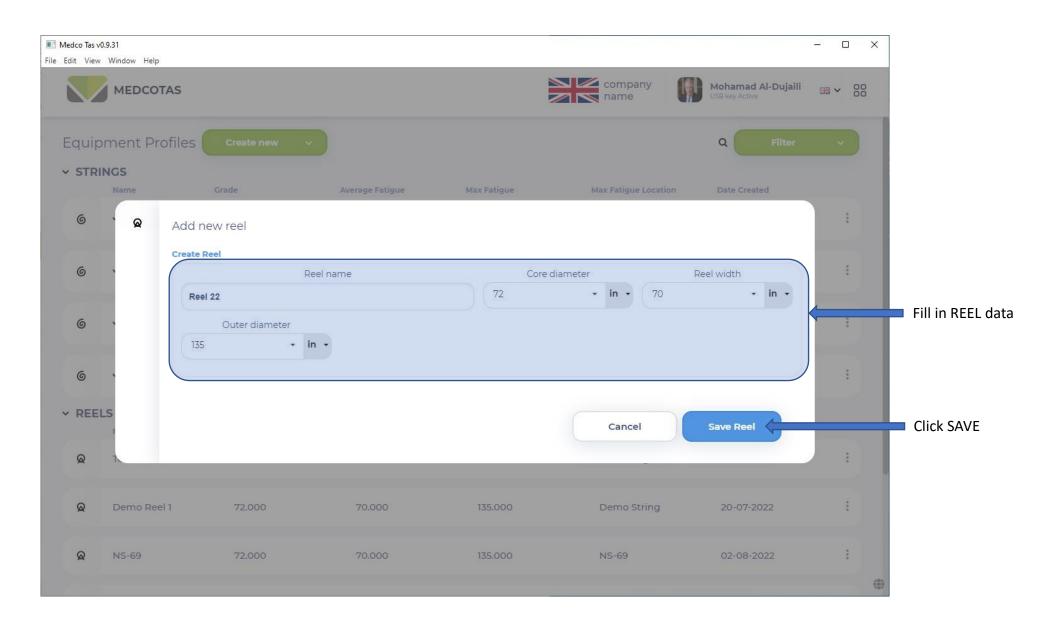

## Job in Yard – Spool to Another Reel

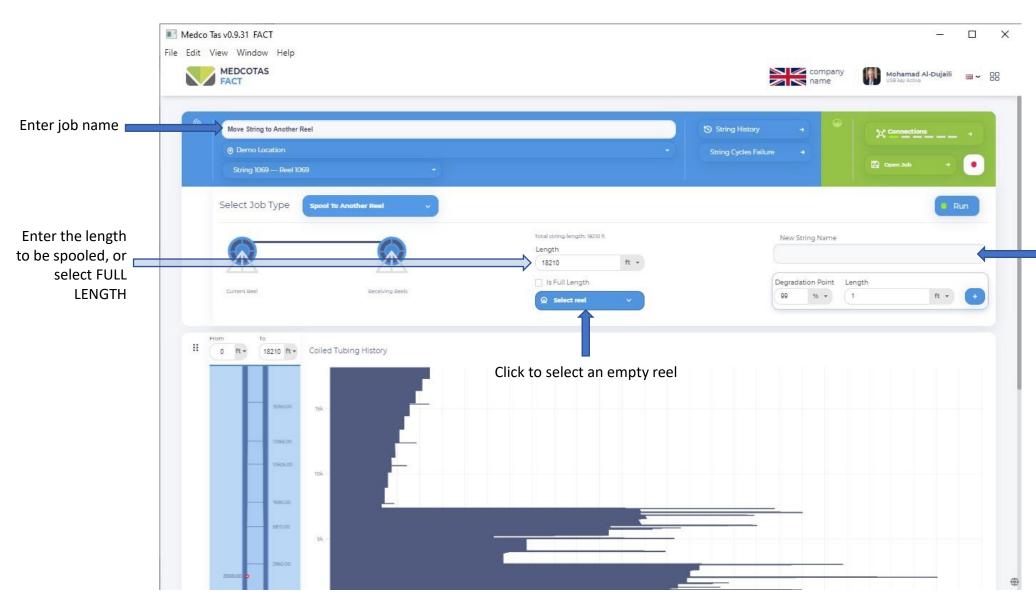

This function may only be used with an empty reel.

It can be used to move part of the coiled tubing string, or the full length.

Typical example, new string received on shipping spool and needs to be moved to work reel.

If FULL LENGTH is selected, the string will be assigned the original name automatically, otherwise the user needs to specify a new name

# Job in Yard – Spool to Another Reel ... continued

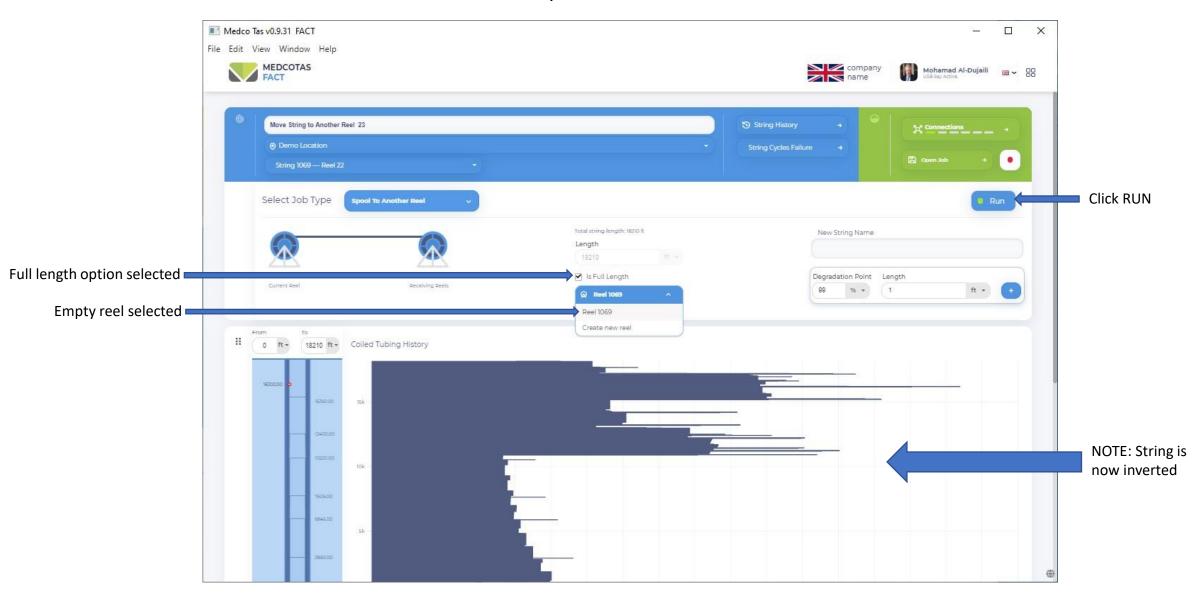

### Job in Yard – Cut Free End

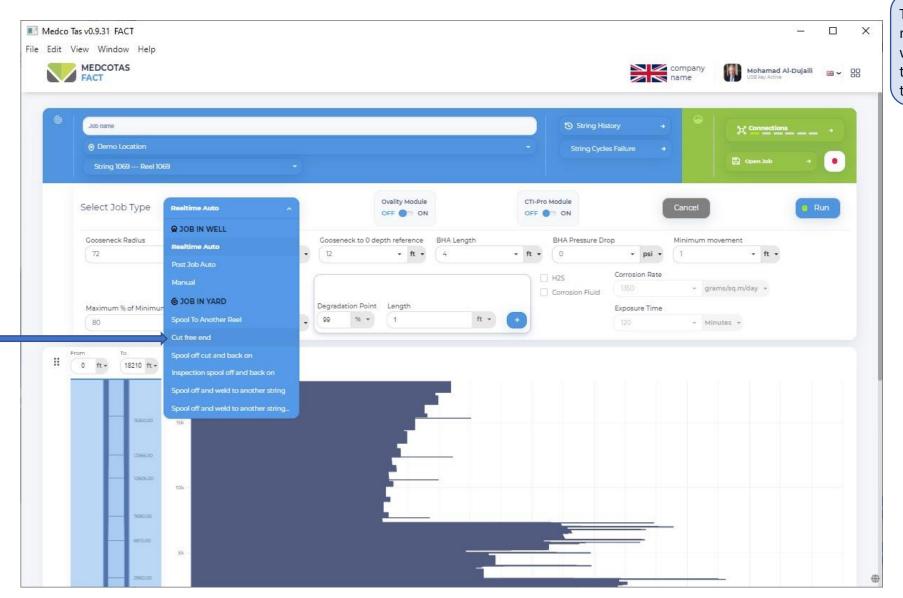

Select the "Cut free end" option

This is function is commonly required between jobs in well as the operator is likely to cut a piece of the string at the free end.

### Job in Yard – Cut Free End ... continued

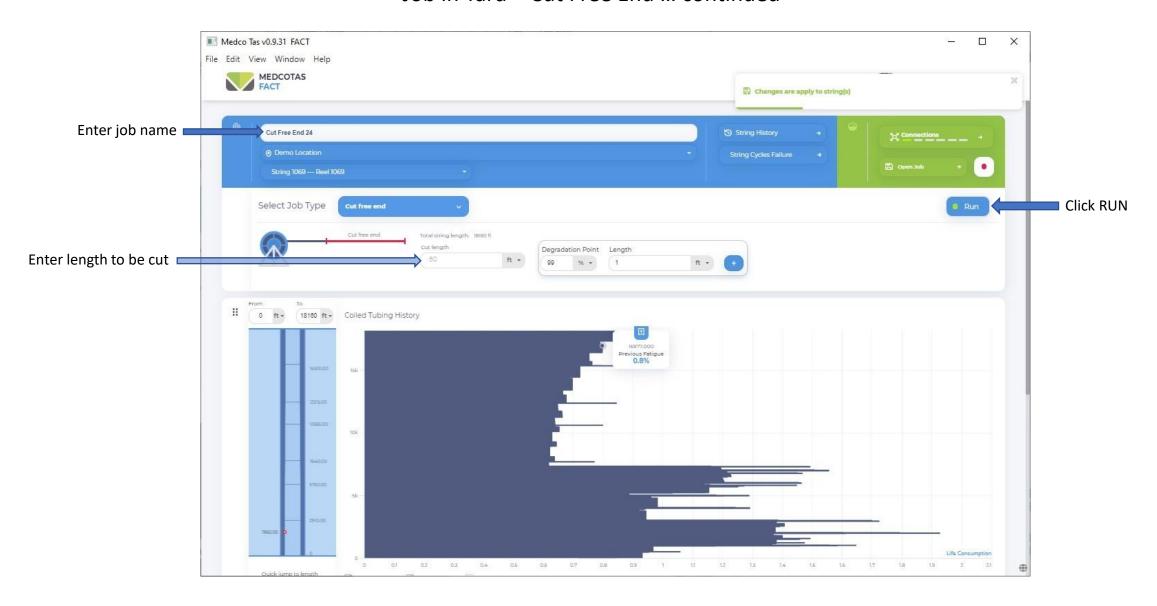

## Job in Yard – Spool off cut and back on

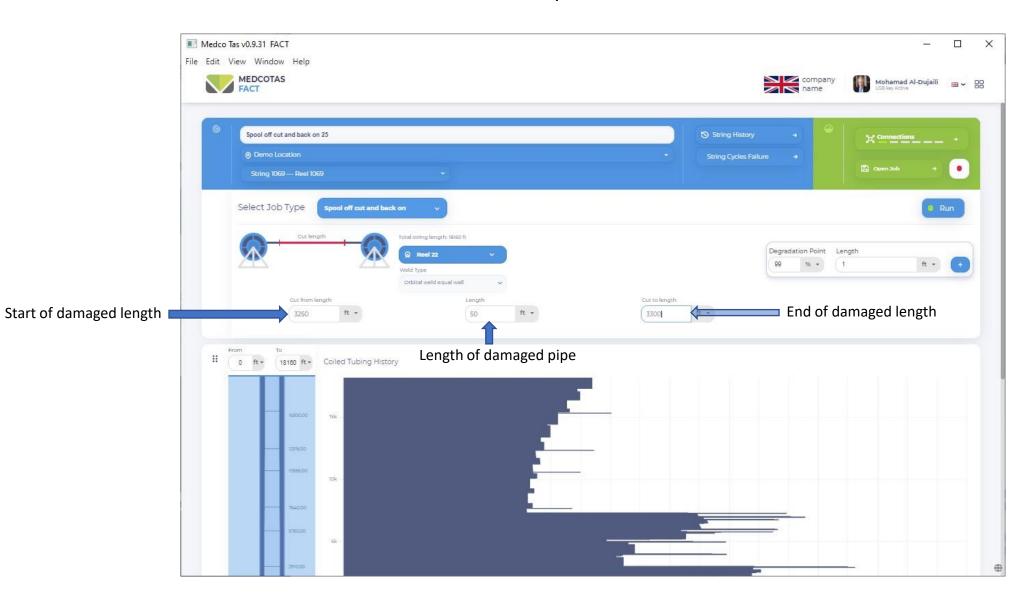

If some damage is found on the string, far from the free end, then will need to spool the string to an empty reel till reaching the damaged area, cut the damaged length, weld the two pieces of the string, and spool back on to the original reel.

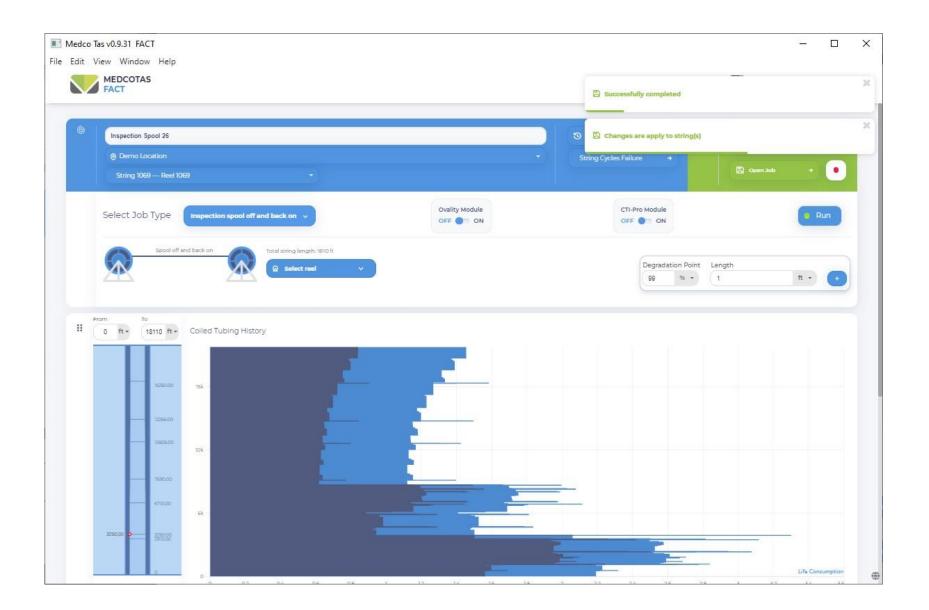